# Adobe Illustrator 7.0

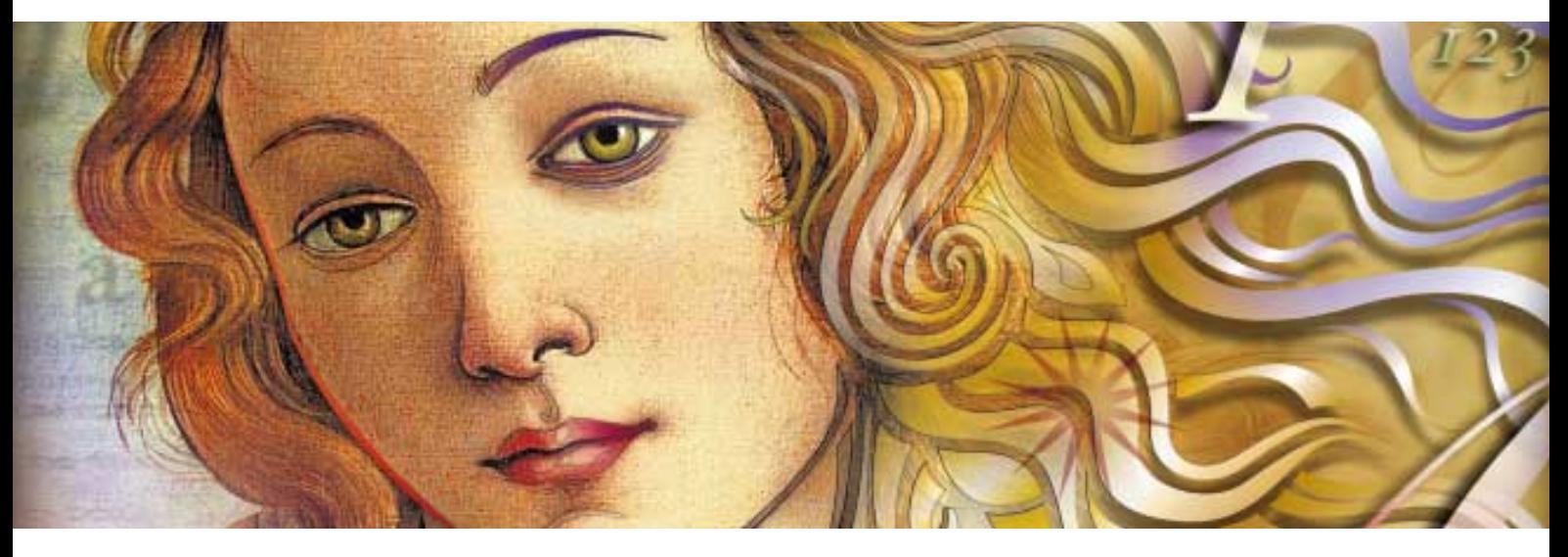

### **Die Standard-Software für Illustration**

Möchten Sie nicht auch eine Werbeanzeige erstellen, die die Blicke magisch anzieht? Die perfekte Verpackung entwerfen? Oder Ihrer Zeichnung einfach mehr Schwung verleihen? Vielleicht möchten Sie ein Diagramm erstellen, das die Sache auf den Punkt bringt oder ein echtes Kunstwerk für das Web schaffen. Für Millionen Designer und andere Benutzer von Grafiksoftware ist Adobe Illustrator das Werkzeug der Wahl, wenn es darum geht, anspruchsvolle Grafiken, technische Illustrationen, informative Grafiken und Seiten in gedruckter Form, für Multimedia-Anwendungen und das World Wide Web zu erstellen.

#### **Einfach ausgezeichnet**

Sie werden feststellen, daß das Gestalten, Bearbeiten und Nachbearbeiten von Illustrationen mit dem preisgekrönten Adobe Illustrator einfach ist. Steigern Sie Ihre Produktivität durch die nahtlose Integration mit Adobe Photoshop und Adobe PageMaker für eine einheitliche Benutzeroberfläche, RGB-Farbunterstützung, Präzision, exakte Texthandhabung und mehr.

#### **Umfassende Kompatibilität**

Durch die nahtlose Integration in die Adobe Produktfamilie fällt es leicht, jedes Konzept zu verwirklichen. Ziehen Sie einfach eine Adobe Illustrator Grafik auf ein Adobe Photoshop Bild oder in ein Adobe PageMaker Seitenlayout. Nutzen Sie die neue RGB-Farbunterstützung, um Grafiken in Videos einzubinden, die mit Adobe Premiere und Adobe After Effects erstellt wurden. Neue Web-Funktionen machen es

leicht, Grafiken auf Web-Seiten zu publizieren oder als PDF-Dateien zu exportieren.

Durch die vollständige Kompatibilität zwischen den Versionen für Macintosh, Windows 95 und Windows NT 4.0 können Sie auf der gewünschten Plattform arbeiten und die Dateien nach Belieben zwischen den Systemen austauschen. Brauchen Sie einheitliche Farben für Ausdruck und Bildschirmdarstellung? Verlassen Sie sich auf das verbesserte Farbmanagement in Version 7.0 – ColorSync für Macintosh und Kodak® Digital Science CMS für Windows. Die eingebaute Farbseparation sorgt für die gestochen scharfe Qualität, die Sie sich vorstellen.

#### **Werkzeuge, die Sie herausfordern**

Wenn Sie Ihre Grafiken mit Adobe Illustrator entwerfen, ist alles möglich. Arbeiten Sie mit mehreren Ebenen, um Grafiken und Text übereinanderzulegen und Elemente ganz einfach hinzuzufügen, anzuzeigen oder auszublenden. Vollkommene Präzision erhalten Sie durch ein Raster, die neue Transformieren-Palette und die Ausrichten-Palette zum Bearbeiten von Objekten. Fehlt Ihnen der kreative Funke? Wählen Sie zwischen fast 50 Spezialeffekt-Filtern für Verzerrungen und künstlerische Effekte. Oder wandeln Sie Ihre Grafik in Pixel um, und wenden Sie Filter an, um die erstaunlichsten Effekte zu erzeugen.

Mit Adobe Illustrator 7.0 – dem preisgekrönten Standard für Illustration und Design – werden Sie die Aufmerksamkeit garantiert auf sich lenken.

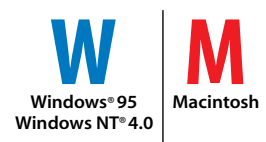

## **Die neuen Funktionen**

#### **Keine Grenzen**

*Durch eine neue, verbesserte Benutzeroberfläche ist es möglich, programmübergreifend mit Adobe Ilustrator und anderen Adobe Programmen zu arbeiten.*

- ➧ Überarbeitete Benutzeroberfläche mit Paletten mit Reitern, einheitlicher Menüstruktur und ähnlichen Tastenkombinationen wie in Adobe Photoshop und Adobe PageMaker
- ➧ Nahtloser Übergang zwischen Adobe Illustrator und Adobe Programmen wie Photoshop, PageMaker und PageMill durch Ziehen und Ablegen von Dateien
- ➧ Beliebiges Gruppieren und Anordnen von Paletten
- ➧ Kontextsensitive Menüs für schnellen Zugriff auf die häufigsten Befehle
- Werkzeug-Tips für weitere Informationen über ein Werkzeug oder eine Paletten-Funktion
- ➧ Verbesserte Ebenen-Palette. Mit einem Mausklick können Ebenen hinzugefügt, gelöscht, ausgeblendet, fixiert und bewegt werden.
- ➧ Verläufe-Palette, mit der lineare oder kreisförmige Übergänge zwischen zwei oder mehr Farben oder Tonwerten erzeugt werden.
- ➧ Verbesserte Werkzeugpalette, mit Werkzeugen für Sterne, Spiralen und Polygone. Sie kann jetzt durch Zusatzmodule von Drittanbietern erweitert werden.

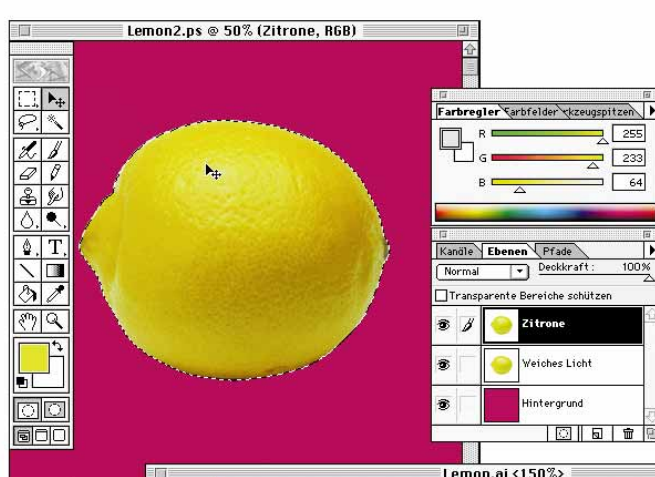

#### **Leichter Austausch, volle Kompatibilität**

*Adobe Illustrator setzt neue Maßstäbe für Kompatibilität und Erweiterbarkeit unter den Illustrationsprogrammen, indem er reibungslos mit Software, Hardware und Zusatzmodulen von Drittanbietern zusammenarbeitet, die die Funktionalität des Programms erweitern.*

- ➧ Plattformübergreifendes Arbeiten durch identische Funktionen für Windows und Macintosh
- ➧ Volle Unterstützung der Funktionen von Windows 95 und Windows NT 4.0
- Import und Export von Dateien für das Web, einschließlich GIF89a, PNG, JPG und PDF
- ➧ Import und Export aller Photoshop-kompatiblen Bilddateien, einschließlich Encapsulated PostScript (EPS ), Adobe Illustrator, PDF, WMF, PSD, IFF, BMP, CGM, GIF89a, JPG, PCX, PNG, PXR, TGA und TIFF; nur für den Import: Kodak PhotoCD, MacPaint, PICT, CorelDRAW 5.0 und 6.0 (Windows), CMX, PCD und PixelPaint
- Import und Export von Textdateien, einschließlich ASCII, RTF, Microsoft® Word (Macintosh und Windows)
- Aktualisiertes Software Development Kit (SDK), das die Entwicklung von Filtern und anderen Zusatzmodulen für Windows und Macintosh erlaubt
- Öffnen von Dateien, die mit älteren Versionen von Adobe Illustrator auf einer beliebigen Plattform gesichert wurden
- ➧ Öffnen und Bearbeiten von EPS-Dateien, die mit einem Programm erzeugt wurden, das die PostScript Level 1 Seitenbeschreibungssprache unterstützt
- ➧ Öffnen und Bearbeiten von PDF-Dateien, wobei Umbruch, Gruppen und Ebenen erhalten bleiben

**Genießen Sie einen nahtlosen Arbeitsablauf durch die reibungslose Zusammenarbeit zwischen Adobe Illustrator 7.0 und Adobe Photoshop. Fügen Sie Bilder aus Photoshop durch Ziehen und Ablegen in Ihre Grafik ein. Und da Adobe Illustrator jetzt auch RGB unterstützt, ist es noch einfacher, Grafiken für das Web, für CDs und andere Online-Anwendungen zu erstellen.**

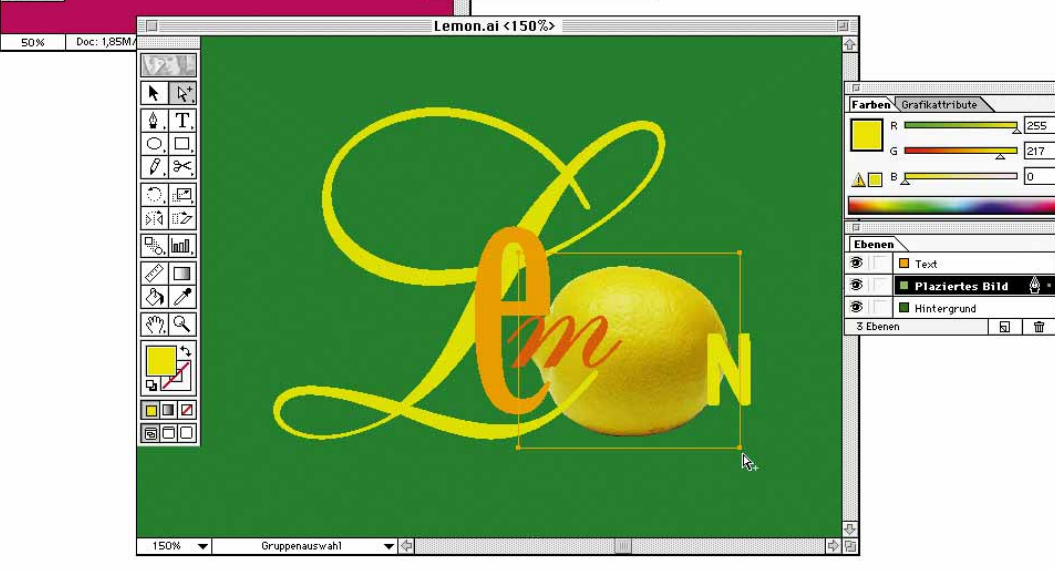

➧ *Neu in Version 7.0 für Macintosh*

➧ *Neu in Version 7.0 für Windows*

➧ *Neu in Version 7.0 für Macintosh und Windows*

#### **Verbesserte Bildbearbeitung**

*Mit Adobe Illustrator lassen sich jetzt auch größere Bilder schnell bearbeiten, so daß Sie sich ganz auf die kreative Seite konzentrieren können.*

- ➧ Schnelles Sichern und Neuzeichnen von Bildern in beliebiger Größe. Mit Hilfe einer neuen Technologie werden nur die Informationen angezeigt, die für die Vorschau des Bildes mit Bildschirmauflösung notwendig sind. Ein- und Auszoomen, Schwenken des Bildes mit der bestmöglichen Ansicht für die aktuelle Auflösung.
- ➧ Verknüpfen Sie Bilddateien in jedem von Illustrator unterstützten Format, so daß die Dateien klein bleiben. Aktualisieren Sie die Bilder, und beobachten Sie die Änderungen in Ihrer Adobe Illustrator Datei.

#### **Web-Unterstützung**

*Mit Adobe Illustrator 7.0 ist es einfach, elektronische Online-Grafiken zu übertragen und direkt auszugeben.*

- ➧ Zuordnung von URL-Adressen zum Erzeugen von Web-Grafiken mit eingebauten Bildmaps (Client oder Server)
- ➧ RGB-Farbunterstützung zum problemlosen Erzeugen von Online-Grafiken. Sie können vorgegebene RGB-Farben auswählen, eigene Farben festlegen oder RGB-Verläufe erzeugen. Farbmanagement für die RGB-CMYK-Konvertierung.
- ➧ Umfangreiche Unterstützung von Web-Grafiken. Exportieren, Öffnen und Bearbeiten von PDF-Dateien; Exportieren von Grafiken im JPEG und GIF89a Format für die direkte Ausgabe für das Web; Konvertieren von Adobe Illustrator Gafiken in Bitmaps; Einbinden von Grafiken in HTML-Editoren wie Adobe PageMill durch Ziehen und Ablegen
- ➧ Web-Palette mit den 216 Farben, die von jedem Browser korrekt angezeigt werden

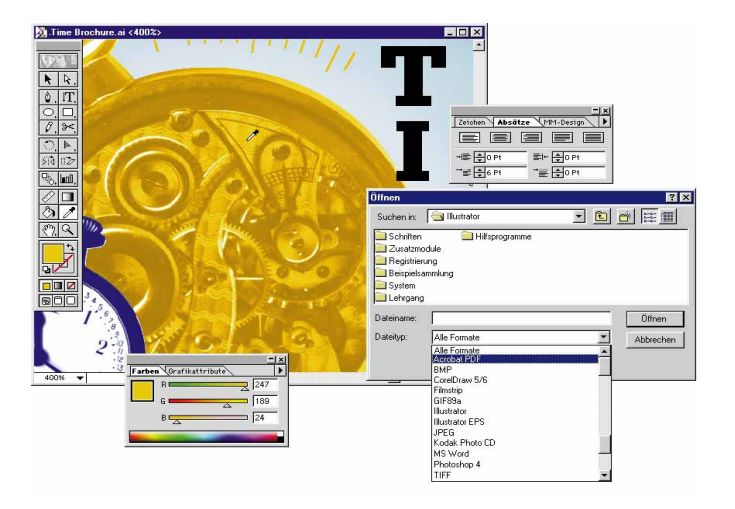

**Adobe Illustrator 7.0 steigert Ihre Produktivität durch die noch nie da gewesene Kompatibilität von Dateiformaten. Sparen Sie Platz durch Verknüpfen von Bildern – ein effizienter Weg kleinere Dateien zu erzeugen, die leichter handhabbar sind – auch wenn es sich um große und hochauflösende Bilder handelt!**

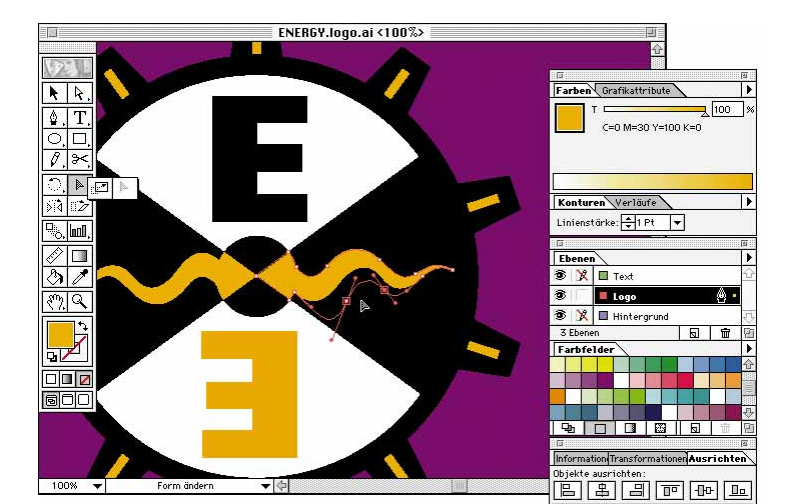

**Arbeiten Sie noch effizienter mit dem neuen Formändern-Werkzeug von Adobe Illustrator 7.0. Damit können Sie die allgemeine Form von Pfaden oder Gruppen von Pfaden bearbeiten, ohne die einzelnen Punkte zu verändern.**

#### **Gestaltungsmöglichkeiten**

*Adobe Illustrator 7.0 bietet Präzision – jederzeit und überall.*

- ➧ Raster, die nicht gedruckt werden, für haargenaue Präzision beim Ausrichten von Objekten und Text. Für die Raster können Sie Abstand, Art (gepunktet oder durchgezogen), Farbe und Winkel einstellen.
- ➧ Transformieren-Palette zeigt Informationen über Objekte an, wie Höhe und Breite, relative Position zur X- und Y-Achse, um sie exakt zu bewegen, zu skalieren, zu neigen oder zu drehen. Geben Sie beliebige mathematische Gleichungen ein, Illustrator berechnet sie und wendet das Ergebnis als Transformation an.
- ➧ Ausrichten-Palette, um Auswahlbereiche relativ zueinander entlang einer vertikalen oder horizontalen Achse auszurichten.
- ➧ Form-ändern-Werkzeug, um Gruppen von Pfaden global zu bearbeiten, ohne die Ankerpunkte zu verändern. Dabei wird die allgemeine Form der Pfadteile verändert, während die Details erhalten bleiben.

#### **Farben**

*Adobe Illustrator 7.0 erzeugt Farben, die so anspruchsvoll sind wie Sie selbst.*

- Führende Farbmanagementsysteme zur exakten und konsistenten Konvertierung von RGB in CMYK und umgekehrt für Multimedia und Web (Macintosh: Apple ColorSync 2.0 CMS; Windows: Kodak Digital Science CMS)
- ICC-Profile für unterschiedliche Monitore und Drucker
- RGB-Farbwähler für vorhersehbare Farben in Grafiken für Multimedia, Video oder Online-Ausgabe

#### **Prepress-Werkzeuge**

- *Sie erreichen die Präzision beim Farbdruck, die Sie benötigen.*
- ➧ Eingebaute Farbseparation
- ➧ Die Möglichkeit, Objekte zu überfüllen
- ➧ Einstellbare Rasterweite
- ➧ Die Möglichkeit, alle Farben in CMYK-Farben zu konvertieren
- ➧ Pathfinder-Befehle zum Mischen von Überfüllungsfarben und Überfüllen von überlappenden Objekten, damit die Farben richtig ausgedruckt werden

#### **Exakte Texthandhabung**

*Gestalten Sie Ihre typografischen Layouts mit nie erreichter Präzision.*

- ➧ Sie können Text vertikal entlang eines Pfads setzen, Text skalieren und die Ausrichtung einzelner Worte und Buchstaben festlegen
- ➧ Professionelle Textfunktionen wie Zeilen und Spalten, eingebaute Rechtschreibprüfung, Suchen und Ersetzen von Wörtern, Schriften, Satz- und Sonderzeichen wie Ligaturen, Geviert und Anführungszeichen
- ➧ Neue Zeichen- und Absatz-Paletten zum genauen Einstellen von Schriftgröße, Zeilenabstand, Unterschneidung von Buchstabenpaaren oder einer Auswahl, Hoch-/Tiefstellen, horizontale und vertikale Skalierung, Silbentrennung, Absatzeinzügen, Buchstaben- und Wortabständen und anderen Attributen
- ➧ Design-Palette, um Multiple Master Schriftschnitte am Bildschirm zu bearbeiten

#### **Zusätzliche Spezialeffekte**

*Wählen Sie einen der unzähligen Filter von Version 7.0, oder kombinieren Sie Vektoren und Pixel, um unvergeßliche Effekte zu erzielen.*

- ➧ Konvertieren Sie Illustrationen in Pixelbilder mit der Auflösung, die Sie festlegen
- ➧ Wenden Sie einen beliebigen Adobe Photoshopkompatiblen Filter an (Version 3.0.4 oder neuer), um Spezialeffekte wie Mosaike, impressionistische Effekte, Weichzeichnen und Verzerrungen zu erzeugen
- ➧ Verzerrungsfilter wie Zusammenziehen, Aufrauhen, Skribbeln und andere zum Erzeugen von Spezialeffekten
- ➧ Mehrfarbige Verläufe
- ➧ Wenden Sie Muster auf einen beliebigen Pfad an
- ➧ Pathfinder-Befehle, um neue Objekte zu erzeugen, die ansonsten mühsam durch Kombination, Unterteilung und Isolierung einzelner Teile von überlappenden Objekten erzeugt werden müßten
- ➧ Mustergenerator zum Erstellen strukturierter Verläufe wie Kreuzschraffur, unregelmäßiger Strukturen wie Holzmaserung, und um das Aussehen einer Tuschezeichnung nachzuahmen

#### **Sorgloses Experimentieren**

➧ Nutzen Sie die bis zu 200 Widerrufen-Schritte, die nur durch den vorhandenen Speicher begrenzt werden, um Fehler zu korrigieren, oder wenn Sie Ihre Meinung ändern

#### **Das Windows 95 und Windows NT 4.0 Unterstüzung**

*Suchen Sie nicht länger nach einem 32 Bit-Programm, das alle von Microsoft festgelegten Standards erfüllt.*

- OLE 2.0 Unterstützung mit OLE-Server-Funktionalität
- Unterstützung von kontext sensitiven Menüs, Werkzeug-Tips, langen Dateinamen und MAPI-Funktionalität

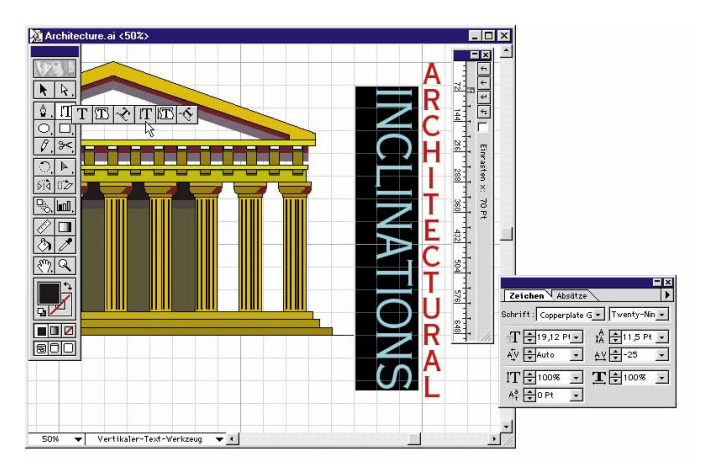

**Lassen Sie Ihrer Kreativität freien Lauf: Setzen Sie Text vertikal entlang eines Pfades oder innerhalb einer Form. Adobe Illustrator 7.0 stellt Ihnen ein magnetisches Raster zur Verfügung, um alle Elemente exakt auszurichten.**

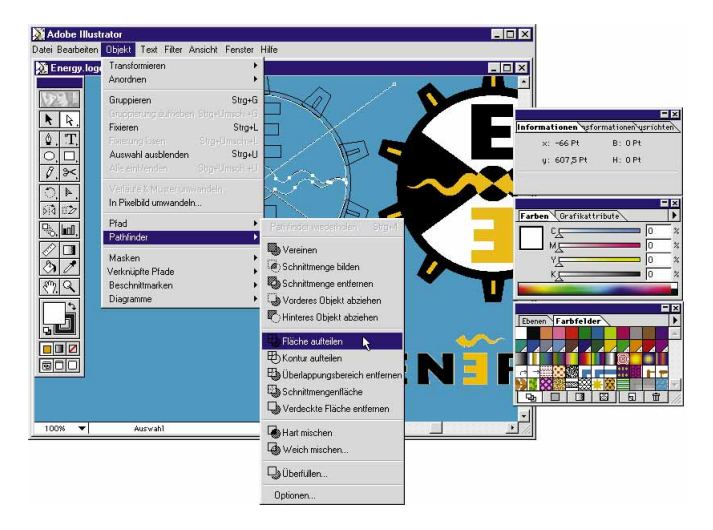

**Adobe Illustrator 7.0 umfaßt die Pathfinder-Filter, die Ihnen helfen, überlappende Objekte schnell zu kombinieren, aufzuteilen und zu isolieren, überlappende Farben zu mischen und Überfüllungen für den Druck zu erzeugen.**

#### **Extras vom Image Club!**

*Rufen Sie die Image Club Seite direkt aus Adobe Illustrator auf, um kostenlos ClipArt-Grafiken und Schriften herunterzuladen. Kommen Sie zusätzlich in den Genuß von Spezialangeboten – dies alles nur für registrierte Benutzer von Adobe Illustrator.*

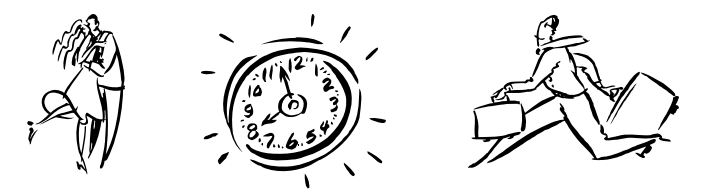

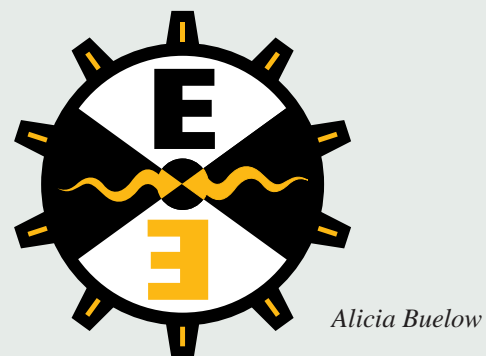

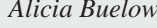

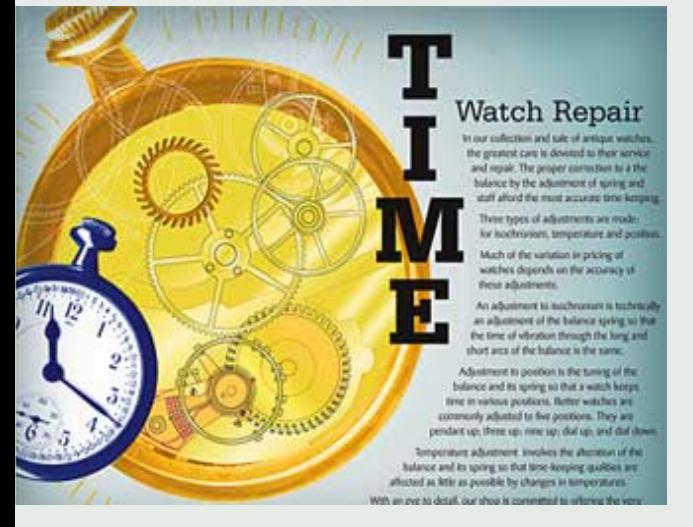

*Matthew Cotter*

#### *Ron Chan*

![](_page_4_Picture_5.jpeg)

![](_page_4_Figure_6.jpeg)

*John Hersey*

![](_page_4_Picture_8.jpeg)

*Todd Rosenthal*

## **Systemkonfigurationen**

#### **Macintosh/Power Macintosh**

*Systemvoraussetzungen*

- 68030er oder größerer Prozessor, einschließlich Power Macintosh
- Apple System Software Version 7.5 oder neuer
- 16 MB RAM (8 MB für Adobe Illustrator)
- 25 MB freier Festplattenspeicher
- CD-ROM-Laufwerk

#### *Empfehlungen*

- Power Macintosh
- 32 MB RAM (12 MB für Adobe Illustrator)
- 50 MB freier Festplattenspeicher

#### **Windows 95/Windows NT 4.0** *Systemvoraussetzungen*

- i486™ oder größerer Prozessor
- Windows 95 oder Windows NT 4.0 oder neuer
- 16 MB RAM
- 25 MB freier Festplattenspeicher
- CD-ROM-Laufwerk

#### *Empfehlungen*

- Pentium® Prozessor
- 32 MB RAM
- 50 MB freier Festplattenspeicher

#### **Für weitere Informationen**

Wenden Sie sich an das Adobe Customer Information Center per Telefon aus Deutschland: 0180-230 43 16 Österreich: 0660-50 73 Schweiz: 0800-55 51 54

per Fax (D, A, CH) unter +49 (0)89-350 70 58, oder besuchen Sie die Adobe Homepages unter *http://www.adobe.com* oder

![](_page_5_Figure_25.jpeg)

# Adobe If you can dream it, you can do it."

![](_page_5_Picture_27.jpeg)

## **Inhalt**

- Adobe Illustrator Software für Macintosh und Power Macintosh oder Windows 95 und Windows NT 4.0
- Exakt einstellbare Funktionen
- Umfassender Satz an Zeichen- und Textwerkzeugen
- 1.000 professionelle ClipArt-Bilder
- Sammlungen an Fotos, Vorlagen, Mustern, Verläufen und Strukturen
- Mehr als 50 Photoshop-kompatible Spezialeffekt-Filter
- Adobe Type On Call® CD mit 220 kostenfreien Schriften, die bei der Registrierung freigeschaltet werden (nur Vollversion)
- Adobe Acrobat® Reader
- Adobe PostScript® Druckertreiber
- Filme über neue Funktionen
- Online-Lehrgänge
- Handbuch *Bevor Sie beginnen*
- *Benutzerhandbuch*
- Handbuch *Arbeit mit Druckereibetrieben*

#### **Mit Adobe von der Erstellung bis zur Verteilung**

Jeder PC-Benutzer erstellt Dokumente, um mit anderen zu kommunizieren. Ob es sich um Bilder, Zeitschriften, Werbung oder Berichte handelt, alle diese Dokumente nehmen denselben Weg: Ihre Bestandteile werden erstellt, zu einem Ganzen zusammengefügt und verteilt. Die Verteilung kann in gedruckter Form erfolgen – als Ausdruck oder gedruckte Publikation oder in digitaler Form auf einem Speichermedium oder über Online-Dienste.

Adobe entwickelt Produkte, die Sie dabei unterstützen, Informationen phantasievoller und sinnvoller zu erstellen, zusammenzufügen und zu verteilen. Seit seiner Gründung in 1982 hat Adobe die Desktop Publishing Revolution vorangetrieben. Heute, als weltweit drittgrößter Anbieter von Software für den PC, bietet Adobe marktführende Werkzeuge und Technologien an, die jedes Stadium der Herstellung von Dokumenten abdecken und das kreative Potential des Computers fast so grenzenlos machen wie die menschliche Vorstellungskraft.

Adobe hält alles zum Kommunizieren bereit – von der Erstellung über die Montage bis zur Verteilung. Und immer wieder sind es unsere Kunden, die beweisen: "If you can dream it, you can do it."

**Europäische Hauptgeschäftsstelle:** Adobe Systems Europe Limited, Adobe House, Mid New Cultins, Edinburgh EH11 4DU, Schottland, Großbritannien Tel: +44-(0)131-453 2211 Fax: +44-(0)131-453 4422 Adobe Systems GmbH, Ohmstraße 1,D-85716 Unterschleißheim, Deutschland Tel: +49-(0)89-317 05-0 Fax: +49-(0)89-317 05-705<br>UK Niederlaßung: Waterview House, 1 Roundwood Avenue, Stockley Park, Uxbridge, Middx. U811 9AE, Großbr

Adobe Systems France Sarl, Immeuble Atria, 2, rue du Centre, 93885 Noisy Le Grand Cedex, Frankreich Tel: +33-(1)-43 04 10 00 Fax: +33-(1)-43 04 10 20<br>Adobe Systems Italia Srl, Centro Direzionale Colleoni, Palazzo Taurus A3 **Adobe Systems Benelux BV,** Europlaza, Hoogoorddreef 54a, 1101 BE Amsterdam Z.O., Niederlande Tel: +31-(0)20-65 11 200 Fax: +31-(0)20-65 11 300 **Adobe Systems Ibérica SL,** Provenza 288, pral, 08008 Barcelona, Spanien Tel: +34-(9) 3487 2342 Fax: +34-(9) 3487 9676

**Diese Broschüre wurde mit Adobe Illustrator und Adobe PageMaker sowie den Multiple Master Schriften Minion® und Myriad® aus der Adobe Schriftenbibliothek erstellt.**

Adobe, das Adobe Logo, Acrobat, Adobe Illustrator, After Effects, Minion, Myriad, PageMaker, PageMill, Photoshop, PostScript, Adobe Premiere, Type On Call und der Satz "If you can dream it, you can do it" sind Warenzeichen von Adobe Systems Incorporated und sind in bestimmten europäischen Ländern registriert. Apple, ColorSync, Macintosh,Power Macintosh,Mac und QuickTime sind Warenzeichen von Apple Computer, Inc. und sind in<br>bestimmten Länder eingetragene Warenzeichen ihrer jeweiligen Inhaber.

©1997 Adobe Systems Incorporated. Alle Rechte vorbehalten. AI70/MW/6/D 5/97